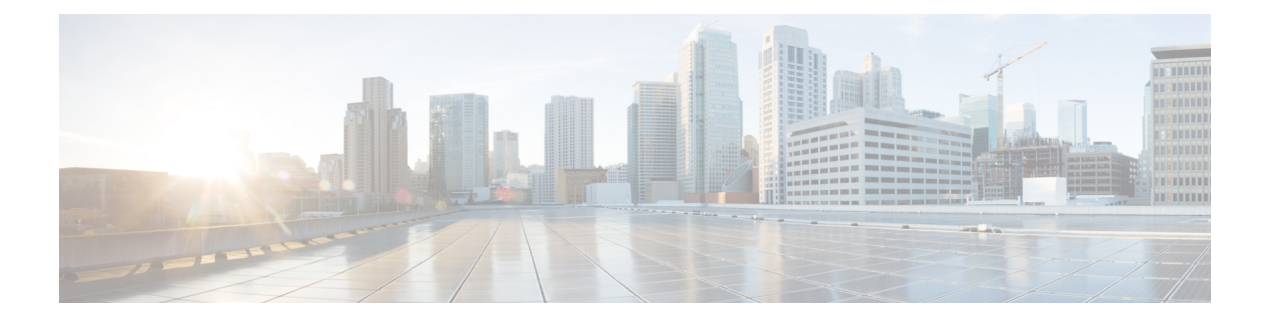

## **Variabelen**

Variabelen worden in rapportfilters gebruikt bij het genereren van rapporten. U kunt een variabele maken door een reeks waarden te definiëren. Een variabele die eenmaal is gemaakt, kan worden hergebruikt als een filter voor een specifiek veld en het bijbehorende recordtype.

• Variabelen maken, bewerken, weergeven en verwijderen, op pagina 1

## **Variabelen maken, bewerken, weergeven en verwijderen**

Voer de volgende handelingen uit om een nieuwe variabele te maken:

## **Procedure**

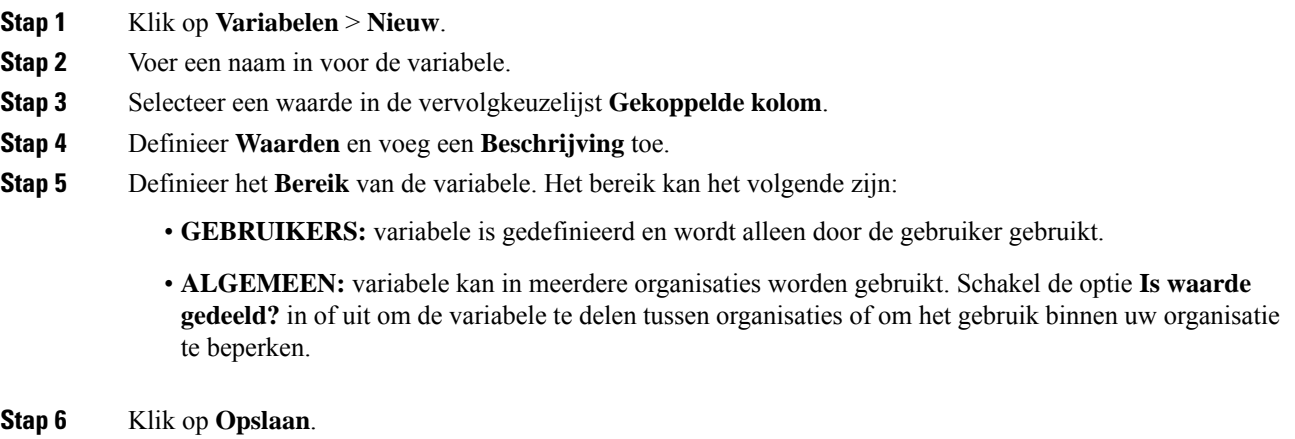

Klik op  $\ddot{\mathbf{F}}$  om de variabele weer te geven, te bewerken, te kopiëren of te verwijderen.

 $\mathbf I$ 

٦

## Over de vertaling

Cisco biedt voor sommige gebieden lokalisatie aan voor deze content. De vertalingen worden echter alleen aangeboden ter informatie. Als er sprake is van inconsistentie, heeft de Engelse versie van de content de voorkeur.